## www.labdeck.com

## *The Newton - Raphson method*

Solution of non-linear equations

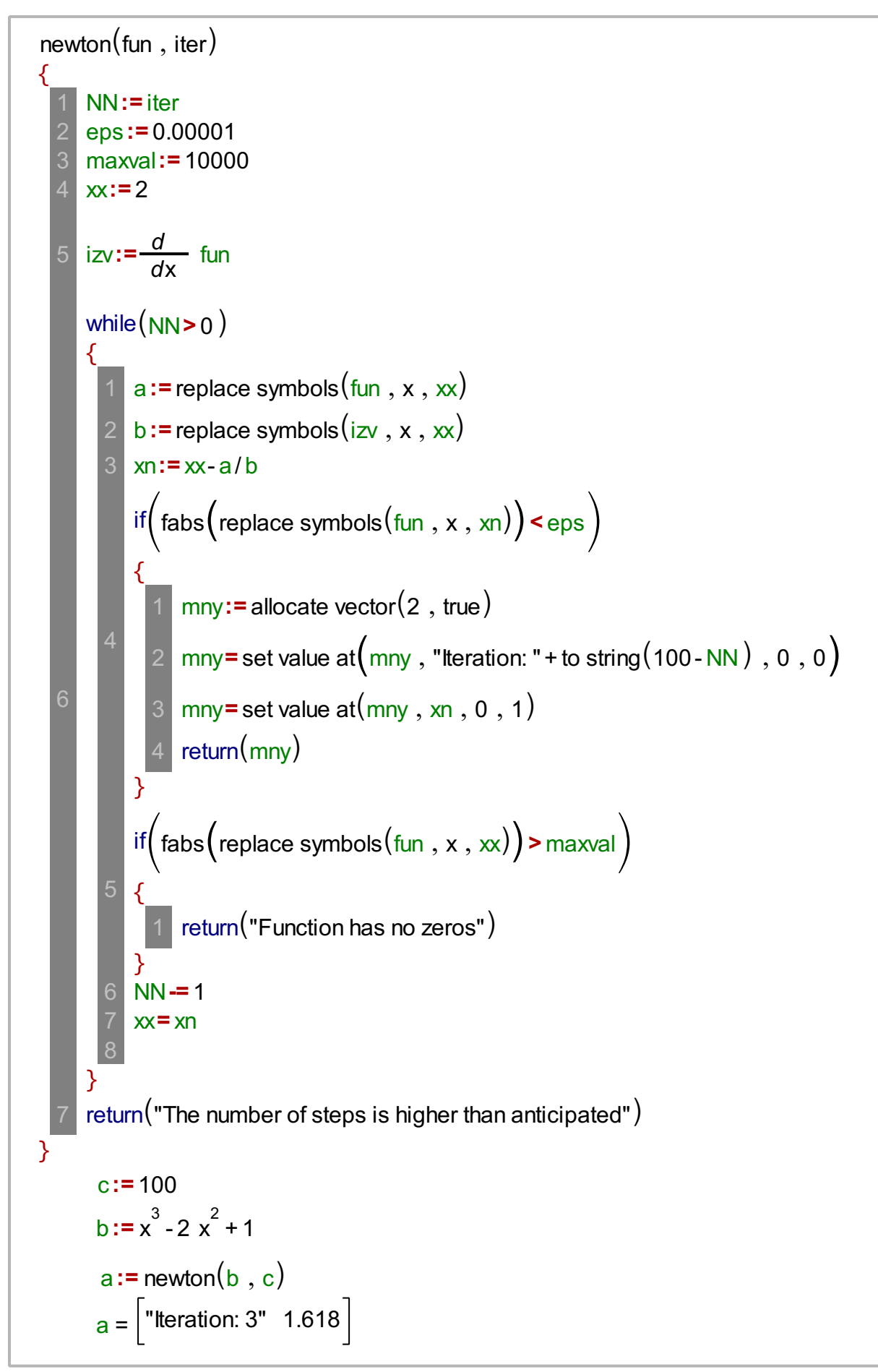